# **6. Логистический модуль (LOM)**

Логистический модуль предназначен для реализации следующей функциональности

- Деление заказа на отправления в зависимости от ограничений способа доставки
- Расчет списка способов доставки, подходящих для доставки заказа по указанному адресу с учетом сформированных отправлений
- Выбор ЛО для доставки заказа указанным способом доставки
- Расчет возможности сплит/конс для способа доставки
- Расчет стоимости доставки для клиента по способу доставки
- Расчет срока доставки для способа доставки
- Вывод списка таймслотов для курьерского способа доставки
- Расчет сроков отгрузки и доставки отправлений (PSD и PDD)
- Интеграция с ЛО через API для работы с заказами на доставку и синхронизации статусов доставки
- Настройка клиентских тарифов и ограничений на доставку
- Настройка логистических операторов

# **Список ЛО**

Список ЛО находится в MMS: "Логистика - Логистические операторы"

Оператор маркетплейса:

- Может использовать фильтр
	- o ID
	- o Название
	- o Статус
- Видит список ЛО с колонками
	- $\circ$  ID
	- o Название
	- o Статус
	- o Приоритет
	- o Приоритет самовывоз
- Может перейти в карточку ЛО по ссылке на ID

Добавление нового ЛО происходит вне интерфейса, в процессе доработки системы по реализации поддержки интеграции с ЛО

# **Карточка ЛО**

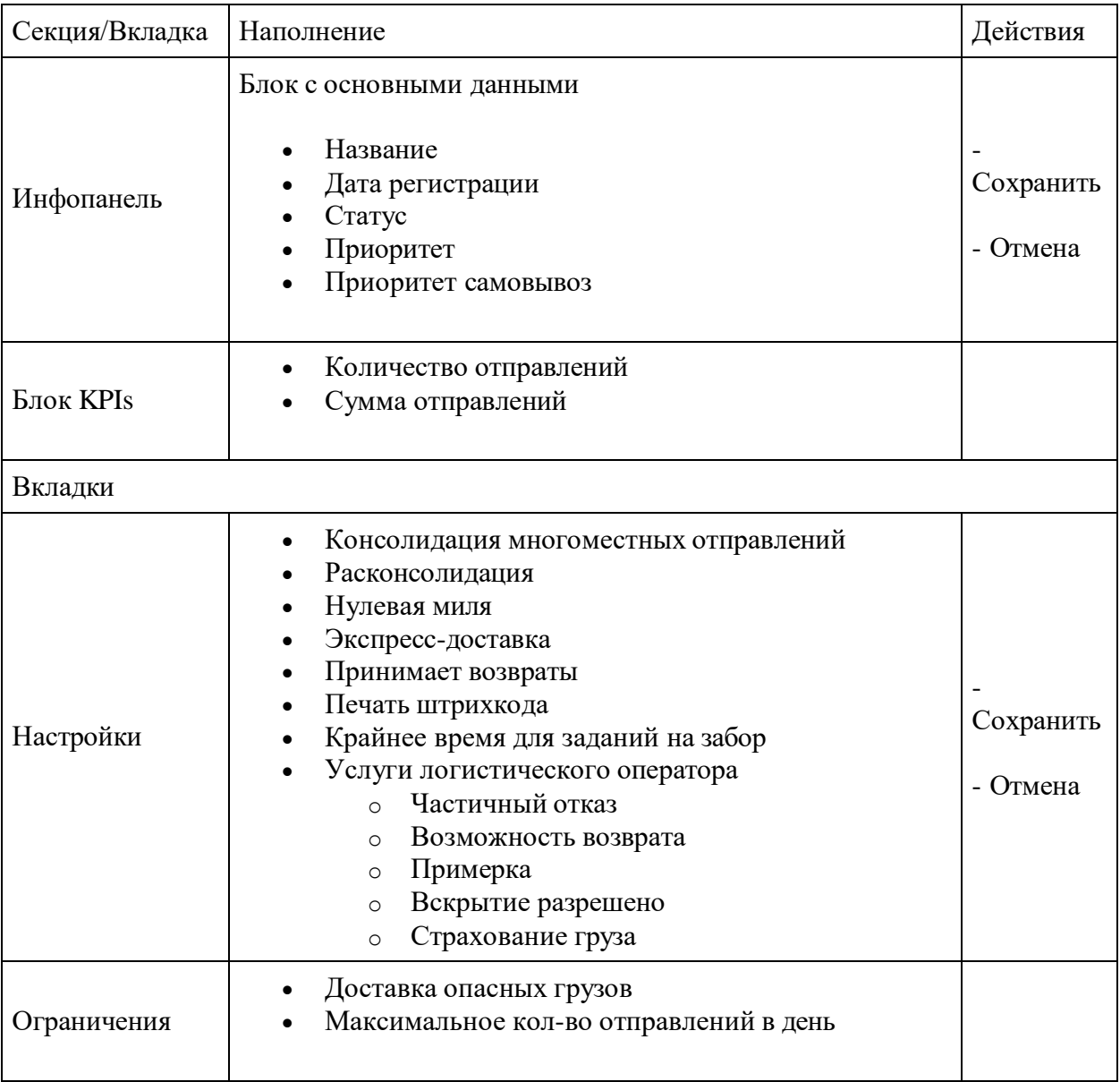

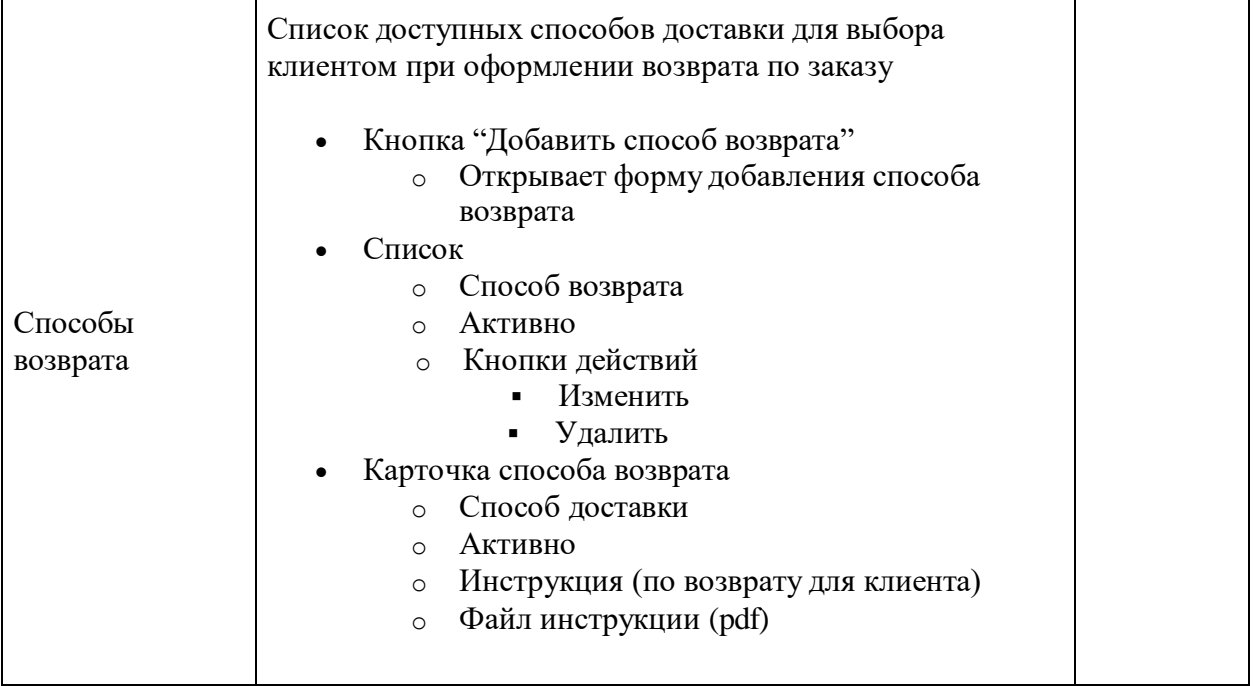

### **Сплит и Конс логика**

Есть два типа курьерской доставки, которые определяют порядок получения отправлений Клиентом: "Сплит" и "Конс".

**Сплит заказа:** это тип доставки, когда Заказ клиенту будет доставлен разными Отправлениями без обязательной синхронизации по дате и времени доставки

**Конс заказа:** это тип доставки, когда Заказ клиенту будет доставлен разными Отправлениями в единую дату и время. Возможность выбора этого типа доставки зависит от предоставления такой услуги логистическим оператором, который выбран для доставки заказа

Выбор типа доставки доступен клиенту на веб-витрине, если в заказе есть больше одного отправления, ЛО предоставляет такую возможность для выбранного способа и региона, и сводится к вариантам "выбрать Х раз дату и время доставки для Х отправлений / выбрать 1 раз дату и время для всех отправлений"

# **Справочник Способов доставки**

- 1. Курьерская доставка
- 2. Самовывоз (ПВЗ+Постоматы)
- 3. Экспресс-доставка. Для экспресс-доставки должны быть настраиваемы следующие параметры:
- Регионы
- ЛО которая может выполнять экспресс доставку в регионе
- Крайний тайм-слот PSD в день например до 15-00
- Интервалы доставки: 9-19
- Доступность этого способа доставки в выходные (ДА/НЕТ)
- Исключения (дни, когда доставка не осуществляется: праздничные и т.п.)
- Способ оплаты доступные
- Населенные пункты

### **Бизнес – логика выбора ЛО**

- Выбор ЛО на витрине происходит в момент оформления заказа
- При выборе курьерской доставки, Клиент не видит, какой конкретно Логистический Оператор привезёт заказ. Клиент выбирает способ, тип, срок и таймслот доставки, а MMS назначает автоматически кто привезёт, делая выбор по алгоритмам Логистического модуля.
- LOM определяет по составу заказа, какие способы доставки (и иногда и оплаты) мы вообще можем предложить этому клиенту, и далее выбирает оптимальный ЛО, доступный для способа доставки

#### **Все параметры, влияющие на выбор ЛО делятся на 3 части по приоритету:**

- 1. **Ограничения:** система смотрит на них в первую очередь (см. КарточкуЛО), отсекая те ЛО, которые не смогут выполнить данный заказ (данный состав корзины).
	- 1. Этот ЛО доставляет опасные грузы? ДА / НЕТ? И так далее.
- 2. **Логистические параметры**: анализ настроек отправления и настроек ЛО, типа максимальное кол-во отправлений в день, или экспресс-доставка и так далее.
- 3. **Коммерческие параметры**: такие параметры как оценка клиента, срок доставки (PDD), тариф ЛО. Коммерческие параметры стремятся к значению min по PDD и тарифуЛО. Один коммерческий параметр Приоритет (назначенный ФР «Логист») отменяет выбор прочих параметров 2-го и 3-го порядка (но не 1-го) и выбор идёт по назначенной вручную логике.

LOM позволяет отработать логику проверки параметров конкретного заказа вначале на отсутствие ограничений, затем на соответствие логистическим, а затем - коммерческим параметрам. Коммерческие параметры нужны для того, чтобы выбрать конкретного ЛО, если после отработки всех Ограничений и Логистических параметров, остается несколько ЛО на один заказ. Все параметры (1-2-3) находятся в карточке ЛО и это является для системы базой данных, по которой идёт проверка.

### **Расчет сроков отгрузки и доставки отправлений**

Поставка SUPPLY

#### Доставка DELIVERY

Задачи расчёта сроков отгрузки и доставки отправлений следующие:

- 1. Корректно рассчитать срок доставки клиенту (PDD) для каждого Отправления.
- 2. Корректно рассчитать срок отгрузки (PSD), учитывая срок поставки товара на склад, график работы склада, время перехода заказа в статус ожидает подтверждения, и ближайший приезд ЛО на склад Мерчанта.

**PDD -** Planned Delivery Date (а также тайм-слот, если ЛО позволяет выбирать его).

- Для оформляемого Клиентом заказа PDD рассчитывается и транслируется Клиенту в реальном времени по указанному способу доставки с учетом параметров всех товаров
- Для отдельного Товара на витрину выводим кэшированные данные, которые рассчитываются исходя из доставки одного Товара в город, который выбран у Клиента в профиле.

Общая логика расчёта PDD отличается в зависимости от:

- Способа доставки: Курьер Экспресс и все остальные
- Региона доставки и способа доставки
- Наличие признака "опасный груз"
- Планового времени прохождения заказа по всем статусам (например, на комплектацию план стоит 3 часа)
- Графика приезда ЛО к мерчанту

Для расчета сроков в Логистическом модуле существует Планировщик времени статусов/обработки, где **целевое значение** задается вручную

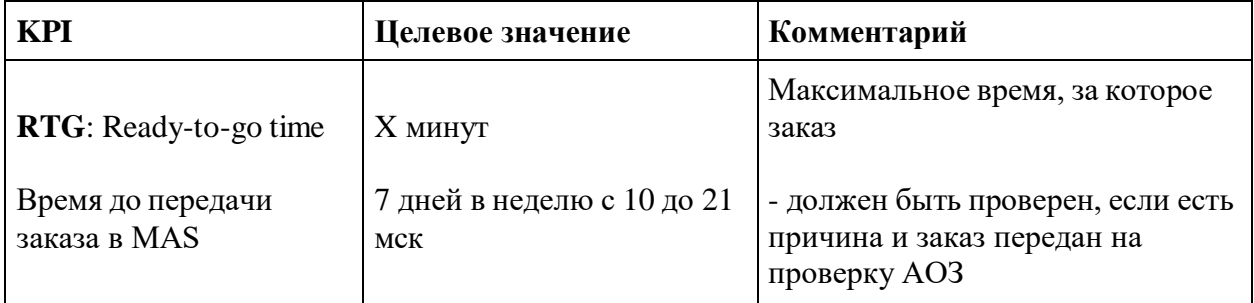

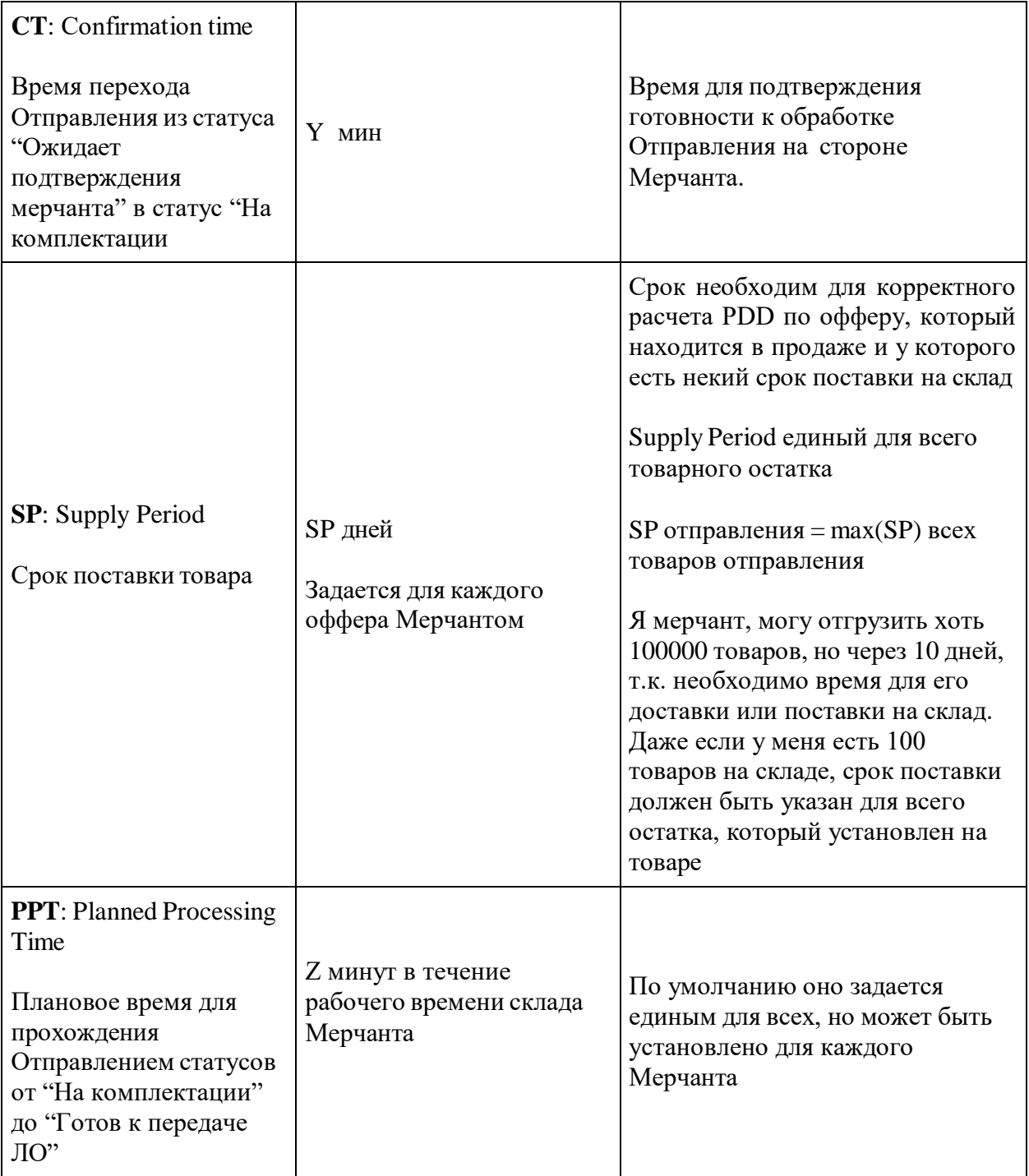

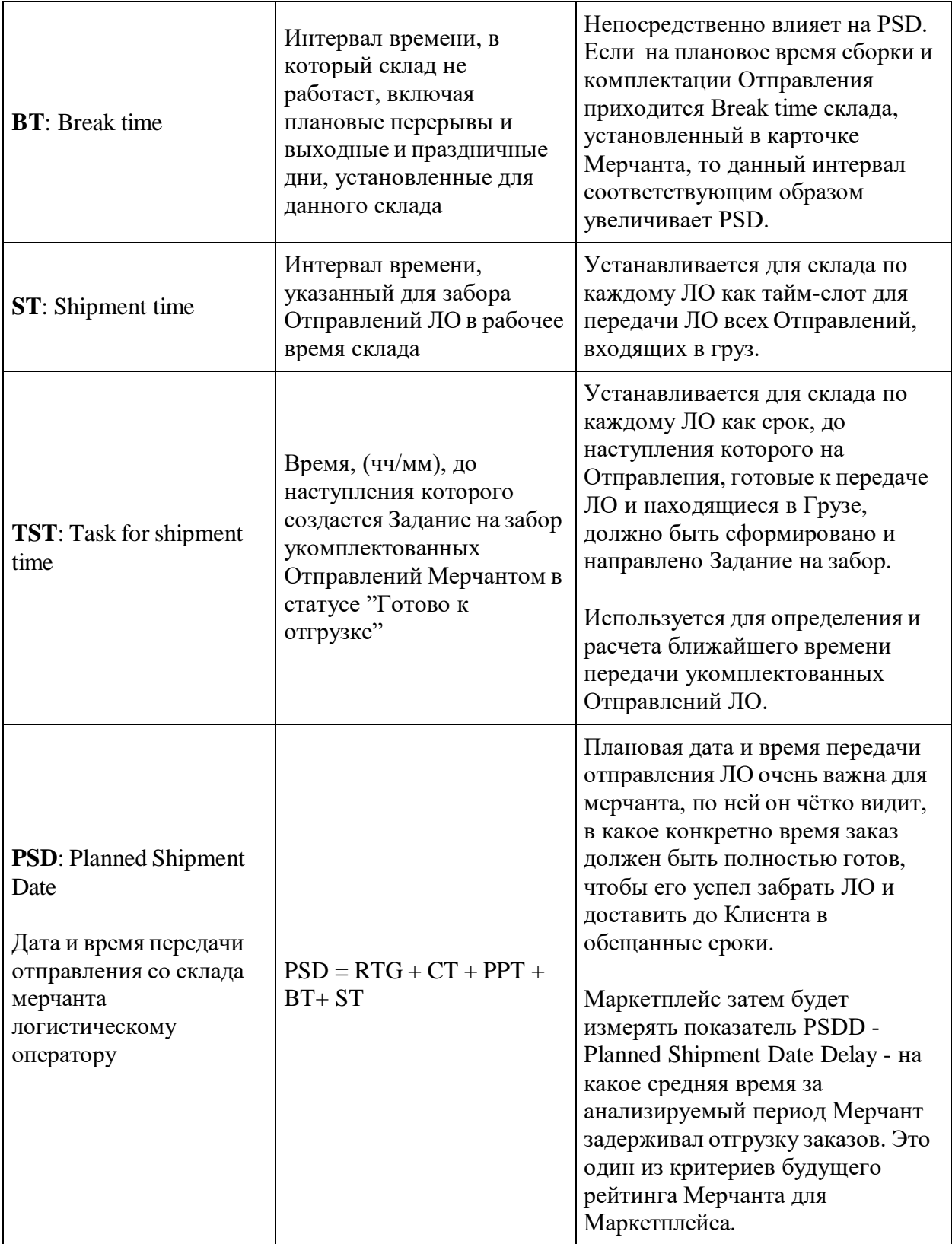

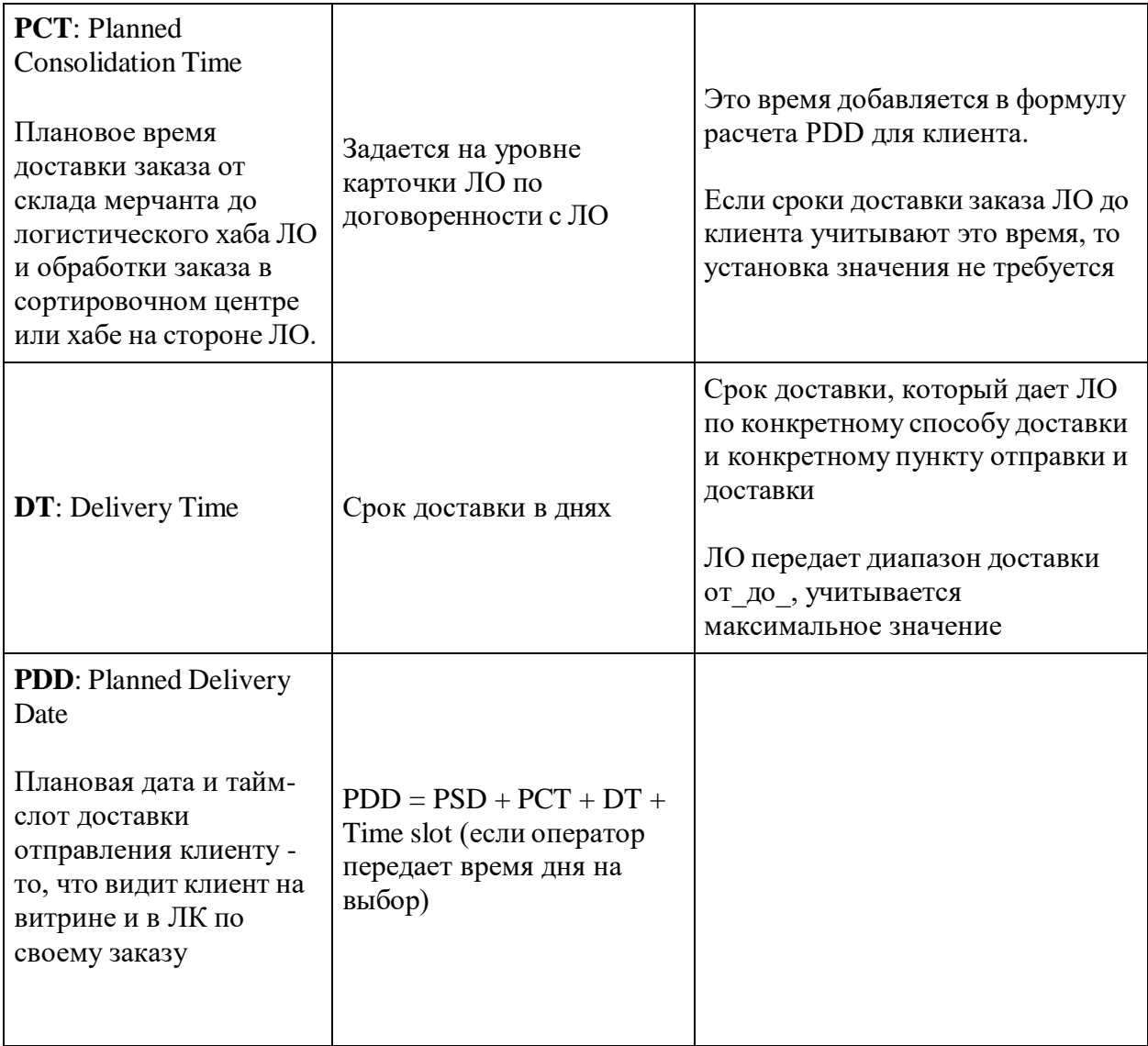

#### **Прямая методика расчета и обратная методика расчёта**

- **Прямая**: клиент сам не выбирает дату доставки, ему показывается ближайшая дата и он с ней соглашается, эта PDD уже рассчиталась по логике выше
- **Обратная**: клиент видит ближайшую рассчитанную ему PDD. Если он хочет позже, то выбирает свою PDD в интервале + 14 дней, а по ней от обратного рассчитываются PSD для Мерчанта, чтобы он раньше срока не собрал и не отправил заказ и заказ не лежал на складе ЛО, ожидая даты доставки Клиенту

Аналитика и KPIs

В целом бизнес-процессы по обработке и доставке заказов могут отслеживаться по следующим признакам:

- Карта статусов и среднее время нахождения отправления в каждом статусе в сквозную по всем статусам
- Cancellation Rate отправлений
- Delivery Rate отправлений
- Return Rate отправлений
- PDDD Planned Delivery Date Delay
- PSDD Planned Shipment Date Delay
- On-time shipment отправлений
- On-time delivery отправлений
- Процент подтвержденных заказов
- Среднее время подтверждения заказа мерчантом
- Среднее время сборки заказа
- Другие показатели эффективности бизнес-процессов (смотрите KPIs и отчеты)

### **Логистический калькулятор клиентских тарифов**

Логистический калькулятор реализует функционал настройки и расчета стоимости доставки заказа до клиента

#### **Ключевые особенности**

- Реализация схем доставки
	- o FBS
		- Единый список служб доставки
		- Единые тарифы
		- Все службы доставки маркетплейса доступны для любых товаров
		- Служба доставки забирает заказы со склада мерчанта
- Способы доставки
	- o Курьерская
		- Обычная
		- Экспресс
			- Ограничения по количеству
		- Ограничения по габаритам
		- Временные интервалы
	- o Самовывоз
		- $\blacksquare$  TIB3
		- Постаматы
		- Ограничения по количеству и габаритам
- График доставки посылок заказа
	- o Курьерская
		- Даты и таймслоты доставки
- Сплит/конс доставка
- Расчет стоимости доставки в карточке товара
- Расчет стоимости доставки по набору товаров (заказу)
	- o Расчет доставки целиком по всему заказу
	- o Расчет доставки по отдельным наборам товаров (отправлениям) мерчантов в заказе
	- o Автоматический выбор службы доставки с минимальной ценой/скоростью.
		- Клиент выбирает только способ доставки
- Деление заказа на отправления исходя из тарифных ограничений
	- o По ограничениям по габаритам, весу и стоимости
- Настройки (доступны для администратора и мерчанта)
	- o Настройка служб доставки
	- o Настройка списка регионов
	- o Настройка клиентских тарифов
		- Весогабаритные ограничения, цены (в т.ч. за вес), виды посылок, страховка
		- Ограничения на категории товаров
		- Ограничения по товарным признакам
	- o Настройка зон доставки
	- o Настройки тарифной сетки для зон доставки
- Интеграция со службами доставки
	- o Проверка возможности доставки по набору товаров
	- o Расчет реальной стоимости доставки по набору товаров
	- o Создание и управление заказами на доставку
	- o Трекинг заказов на доставку
	- o Создание заданий на забор грузов с заказами

#### **Функциональность**

#### **Администратор**

- Управляет списком служб доставки
	- o Может добавить службу доставки
	- o Может изменить или удалить службу доставки
	- o Может отключить или включить службу доставки
	- o Может указать используемые способы доставки
	- o Может указать приоритет службы доставки
	- o Может указать коды используемых тарифов логистического оператора
	- o Может указать ограничения по товарам/посылкам: весогабаритные и т.п.
	- o Может указать параметры типа доставки: сплит/конс и т.д.
	- o Может указать процент страхового сбора от суммы заказа
- Управляет списком пунктов выдачи заказов службы доставки
	- o Может видеть список пунктов выдачи логистического оператора, автоматически импортируемый в систему
	- o Может отключить или включить пункт выдачи
	- o Может указать ограничения для пункта выдачи: по весогабаритам посылок, категориям товаров, количеству посылок и прочие
- Управляет списком тарифов
	- o Может добавить тариф для способа доставки и службы доставки
	- o Может изменить или удалить тариф
	- o Может указать весогабаритные ограничения на тарифе
	- o Может указать ограничения на тарифе по категориям и признакам товаров
	- o Может указать единую стоимость доставки
	- o Может настроить весовую шкалу стоимостей доставки
	- o Может указать процент страхового сбора от суммы заказа
- Управляет списком регионов и населенных пунктов
	- o Может запустить автоматическое обновление списка с импортом данных из КЛАДР и других справочников
	- o Может вручную добавить или изменить населенный пункт на основании данных из справочника
- Управляет зонами доставки
	- o Может добавить зону доставки
	- o Может изменить или удалить зону доставки
	- o Может настроить список регионов, населенных пунктов или пунктов выдачи заказов для тарифной зоны
- Настраивает тарифную сетку
	- o Настраивает сетку зон доставки
	- o Назначает тарифы для ячеек сетки зон доставки

#### **Клиент**

- Видит стоимость и сроки доставки в карточке товара
- Видит стоимость и сроки доставки при оформлении заказа
	- o По каждому отправлению мерчанта
- Видит список отправлений заказа, сформированных исходя из складов мерчантов и ограничений тарифов
- Может выбрать единый способ доставки для всех отправлений заказа
- Может выбрать дату и время доставки для способа доставки курьерской службой для каждого отправления (сплит)
- Может выбрать единую дату и время доставки для способа доставки курьерской службой для всех отправлений заказа (конс)
- Может отслеживать состояние доставки отправлений заказа по трекинговому номеру службы доставки